## **Access flowchart**

## **BM** Best Practice

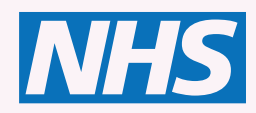

**Nationally funded, free to all NHS healthcare staff and learners in England.**

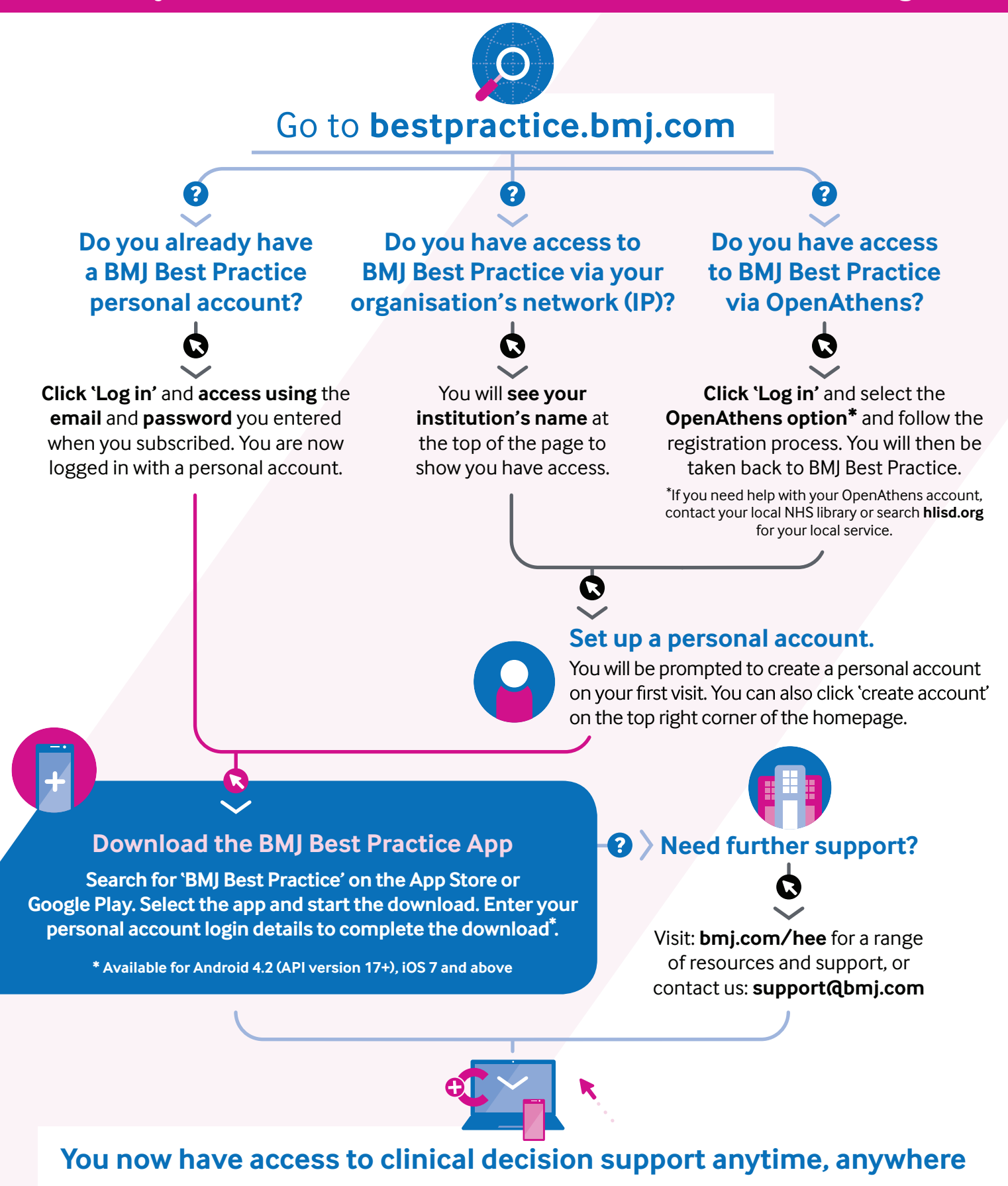

**[bmj.com/hee](http://bmj.com/hee)** July 2023